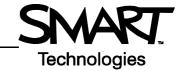

## **SMART Hub PE260**

This document explains how to get started with and use your SMART Hub.

## How do I get started?

To get started:

- 1. Turn on the projectors or displays connected to your SMART Hub.
- 2. Turn on your SMART Hub by pressing the Power button.

NOTE: The Power button's light is red when your SMART Hub is off and blue when it's on.

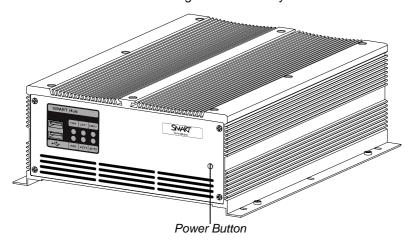

The Welcome Center appears.

3. Press a button to start using the SMART Hub PE260 features.

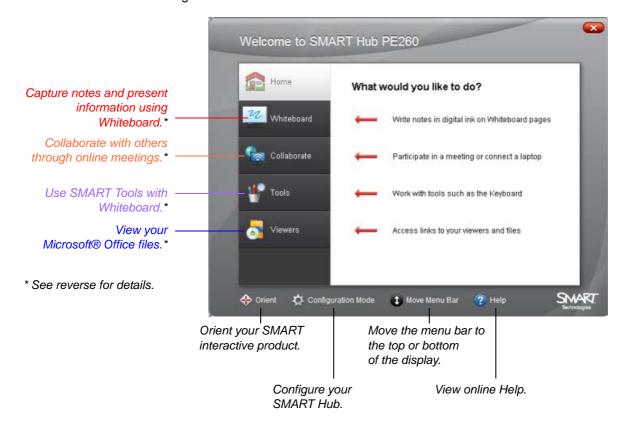

## What can I do with the SMART Hub PE260?

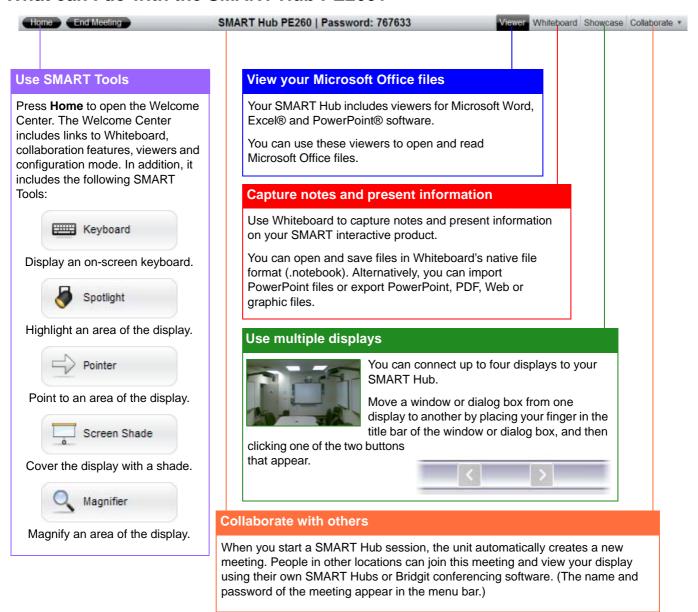

## How do I get more information?

Your SMART Hub includes online Help. To view the online Help:

Press Home, and then press Help.

OR

Select Help > Contents.

OR

Connect a keyboard to your SMART Hub, and then press F1.

The online Help appears.

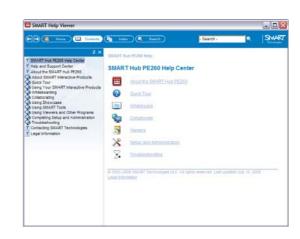

www.smarttech.com/support www.smarttech.com/contactsupport Support +1.403.228.5940 or Toll Free 1.866.518.6791 (U.S./Canada)

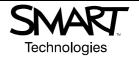